**Notes Crack Free Download (2022)**

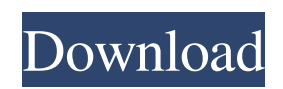

## **Notes Crack + Download**

- Compatible with JPEG, PNG, BMP, JPG, GIF formats - Drag and drop images - Supports IMGUR HTML format - Upload images directly to your Imgur account - Supports snipping from your screen - Useful for forums and chats - HTML code and BCCode upload options - You can upload images directly to Imgur - You can post images on your HTML code or BCCode - You can also use the snipping tool on your screen - ImgurWin comes with an ad-supported version - It is available in two languages: English and French Intuitive and fast! Naptwentyfive.com is a free Mac App that allows you to keep a real-time track of your daily activities. You can then easily share your workout, diet and other activities with family and friends via social networks. It's a free alternative to the full version of the popular app "My Fitness Pal". A complete and simplified version of the application, designed for the less technical users. What's New in Version 2.0.1 Thanks to this new version, the application now supports the following formats for uploading to Social Networks: Facebook, Twitter, MyFitnessPal, Strava, Jawbone, and MyFitnessPal (refresh rate: one minute). New feature: • App icon next to your name on the wall. Other features: • Rename your activities; • Customization options; • Navigation between "Activity" and "Workout" options. If you're already using My Fitness Pal, you can easily and quickly adapt your activities to the new application. If you've never used My Fitness Pal before, try our application to begin tracking your daily activities. Give it a try and let us know what you think! What's New in Version 2.0.0 Support for the new "Workout" tab: • Select the workout you want to upload. • Choose the activity and the duration. • Adjust the intensity with the slider bar. • Share the workout on Facebook and Twitter. • Add comments on Facebook and Twitter. • Add your own photo to the workout. • Customize the name, description and calories with different labels. • Use the "Workout" tab as a timeline. If you $\blacklozenge$ 

## **Notes (Latest)**

A macro application for creating and editing macros for any Windows platform from your Mac. Features include: \*Record macro logic for text, user actions, events, and even system events. \*Edit or record the macro by modifying text, user actions, events, and system events. \*Repeat the macro by recording another new or existing macro. \*Play a recorded macro. \*Display and manipulate recorded macros and scripts. \*Add event listeners that run script logic when actions occur. \*Add macro object variables, constants, and expressions. \*Download and install for free. Website: SPEEDPAINT by Alexander Serbin (SaberHades) How it works: (Tutorial: I really like the style of this program, despite the fact that it doesn't seem to do much. But it does have some neat features, like the ability to paste your own pictures (from a file, or paste it from your clipboard) into the Paint window, as well as the option to set a timer so you can repeat a paint several times. This is useful when you want to paint in a loop, or when you want to paint something many times, one after another. Game Maker Studio by 4th Degree Games (4degreesgames.com) Game Maker Studio (GMS) is an easy to use game creation software. GMS is designed for game creation as well as game development beginners. You can drag and drop to design your own games or create 2D and 3D games by using GMS game templates. It also supports plug-in extension creation with drag and drop interface. You can easily combine the built-in script language to create your own game logic. You can save the project to use the project again. Nitro Remastering by Travis (GitHub) Nitro Remastering is a command line utility that allows you to remaster the original version of your game. It is a useful tool for those looking to make a quick conversion to GameCube version, or just looking to get an old title to play on Wii or Wii U. You can also make a series of remasters, or change the look of a series of remasters, making it simple to make multiple conversions to an original ROM without the use of third 1d6a3396d6

#### **Notes**

Welcome to the future. In just a few years, we will have flying cars, renewable energy, and we will communicate telepathically. Oh, and the allknowing and all-powerful Machines are out to exterminate all humans. Set in a near future, Half-Life 2: Episode One takes place in the year 2047, where the world has been overrun by the Xenomorphs, massive monsters with an appetite for humanity. Half-Life 2: Episode One – Epitaph begins with a classic Half-Life gameplay intro, filled with tense moments and lots of adrenaline pumping action. Armed with only an arsenal of energy weapons, a pistol, a rocket launcher and an assault rifle, the player embarks on a perilous mission to battle the Xenomorphs, seeking to put an end to this alien plague. Choose from a variety of single-player missions and obtain a variety of weapons and other equipment during your journey. Half-Life 2: Episode One – Epitaph is a collection of multi-player maps, including the classic Half-Life 2 game mode "Opposing Force" and the thrilling "Liberation". Half-Life 2: Episode One also includes two new single-player levels: "Road to the Red Sector" and "Nuke the Gas Factory". Features: An immersive single-player storyline featuring a wide variety of game modes and challenging missions The first Half-Life 2 episode to feature an intuitive user interface and innovative graphics technology for the time Half-Life 2: Episode One is the first game in Valve's Half-Life 2 video game franchise and a prequel to the original Half-Life 2. The game was originally released for Windows, the Mac OS X, and PlayStation 2 in late 2004 and then released for the Xbox in November 2005. Beginning with Episode One, the series uses a Game Engine from Source and the Source Engine Version 1.0. A port of Episode One was made for the PlayStation Portable. If you like Half-Life 2: Episode One for GameCube, PC, Xbox and PS2, you might also like the following GameCube games: If you are a fan of the Half-Life series, you're in for a treat this week with the release of Episode One, the first chapter in the Half-Life 2 video game franchise, which has won many game of the year awards, the most notable of which being the

# **What's New In?**

Simply because Notes is a desktop notepad which was created with special care to be fully integrated into Windows and efficiently implemented. Features: Adds notes to the Windows Desktop automatically; Edit notes in several different ways: manually typing them, pasting them from the clipboard, typing them in a textbox, or pasting them from a Word document; Move, copy, and resize notes quickly; Save notes in various formats: txt, doc, rtf, html, txt; Saves all notes to the desktop in the form of individual files; Allows you to select a note before printing it; Highlights both the text and the background of the note; Searches for notes; Allows you to hide or show notes and their thumbnails; Can be controlled via a floating panel in the system tray; Can handle multiple notes and can easily identify and open them; Eliminates the need to create duplicate notes on the desktop; Adjusts the spacing between notes; Highlights the text of a note before printing it; Allows you to assign a name to a note in order to easily identify it; Preview notes before printing them; Lets you use the note in different colors; Allows you to change the background color, foreground color, caption, and the font color; Lets you show the notes in the taskbar or in the system tray; Allows you to choose the Windows theme in which the note will be displayed; Enables you to create and edit notes in both English and Russian languages; Allows you to change the layout; Edits some of the notes according to your needs; Reads notes from a list. ... More DetailsAbout Jason Asenapogos Jason Asenapogos is a freelance graphic designer and the owner of Comma Seven Studios, where he teaches and designs for web, print, and graphic design. He specializes in print and web design, and is an award-winning web designer and graphic artist. He is the creator of the new and improved Get Found Online design project. Jason graduated from George Mason University with a Bachelor's degree in Graphic Design. He is a contributor to the book Get Found Online. Jason has been featured on Yahoo!, Apple, Microsoft, and other major web sites and publications. How do you go about designing a website to match your brand? One of the first things I ask people is what their company's mission is. This helps you decide how you are going to frame your website. You want to come up with a website that is going to accomplish that mission, and also let people know about what your company does. What would be your biggest mistakes when designing a website? The first mistake you can make is that you don't know your audience. You have to determine who you are designing for, and how

# **System Requirements:**

Windows 7 64 bit or newer CPU: 2.5 GHz AMD Athlon 64 x2 or better Memory: 2 GB RAM OS: 64-bit version of Windows 7 or newer Internet: Wireless or Ethernet connection DVD-ROM: Shrink-wrapped VOB or Blu-ray Running DVD-Video disc (not playable on Windows 7) Video Output: 720p at 1280×720, 3D at 1280×720 and 1280×960 Audio Output: Stereo, 5.1.0

Related links:

<https://sjbparishnaacp.org/2022/06/06/mosrille-htmljuction-crack-with-product-key-pc-windows-2022/> <http://www.fuertebazar.com/wp-content/uploads/2022/06/carjama.pdf> <https://iptvpascher.com/wp-content/uploads/2022/06/padmfree.pdf> <https://www.hotelnewprimula.it/babelmap-6-0-0-14-crack/> <http://depotterschaijk.nl/2022/06/07/gold-icons-set-2-crack-x64/> <https://guaraparadise.com/2022/06/07/bpl-2010-personal-edition-7-47-1-crack-mac-win-updated/> [http://campustoast.com/wp-content/uploads/2022/06/Ixsaan\\_Sound\\_Recorder.pdf](http://campustoast.com/wp-content/uploads/2022/06/Ixsaan_Sound_Recorder.pdf) <https://shiphighline.com/umlet-3-7-9801-crack-license-key-full/> <http://villa-mette.com/?p=8063> <http://www.nzangoartistresidency.com/?p=3159> [http://mypuppiestolove.com/wp-content/uploads/2022/06/ProxyNinja\\_Portable.pdf](http://mypuppiestolove.com/wp-content/uploads/2022/06/ProxyNinja_Portable.pdf) <https://sltechraq.com/icon-profi-crack-with-keygen-for-windows/> <https://www.foodaly.it/wp-content/uploads/2022/06/kaitarn.pdf> <https://4c70.com/wp-content/uploads/2022/06/quenpave.pdf> [http://topcloudmigrationserviceproviders.com/wp-content/uploads/2022/06/Ircam\\_HEar.pdf](http://topcloudmigrationserviceproviders.com/wp-content/uploads/2022/06/Ircam_HEar.pdf) <https://immakinglifebetter.com/craiglist-email-fetcher-crack-serial-number-full-torrent-free-download-latest-2022/> <https://xn--80aagyardii6h.xn--p1ai/frostyfix-mac-win/> [https://flagonsworkshop.net/upload/files/2022/06/RFEweNBITFYw2q54Oi28\\_07\\_1dc1efc2c9538c1a5b39195b279d6f37\\_file.pdf](https://flagonsworkshop.net/upload/files/2022/06/RFEweNBITFYw2q54Oi28_07_1dc1efc2c9538c1a5b39195b279d6f37_file.pdf) <https://stylovoblecena.com/xesoview-crack-torrent-activation-code-mac-win-latest-2022/> <https://magic-lamps.com/2022/06/07/dxvu-meter-crack-full-product-key/>